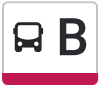

B Vaucanson (Tours-Nord) ≥ Lycée Jean Monnet (Joué- Voir En [Format](https://moovitapp.com/index/fr/transport_en_commun-line-Vaucanson_Tours_Nord_%E2%87%84_Lyc%C3%A9e_Jean_Monnet_Jou%C3%A9_l%C3%A8s_Tours-Tours-4677-1074428-45401531-0?utm_source=line_pdf&utm_medium=organic&utm_term=Vaucanson%20(Tours-Nord)%20%E2%87%84%20Lyc%C3%A9e%20Jean%20Monnet%20(Jou%C3%A9-l%C3%A8s-Tours)) Web lès-Tours)

La ligne B de bus (Vaucanson (Tours-Nord) ⇄ Lycée Jean Monnet (Joué-lès-Tours)) a 2 itinéraires. Pour les jours de la semaine, les heures de service sont:

(1) Lycée Jean Monnet ♿ (Itinéraire Prioritaire): 07:00 - 19:20 (2) Vaucanson ♿ (Itinéraire Prioritaire): 06:59 - 19:36 Utilisez l'application Moovit pour trouver la station de la ligne B de bus la plus proche et savoir quand la prochaine ligne B de bus arrive.

## **Direction: Lycée Jean Monnet ♿ (Itinéraire Prioritaire)** 26 arrêts

VOIR LES [HORAIRES](https://moovitapp.com/tours-4677/lines/B/45401531/5428758/fr?ref=2&poiType=line&customerId=4908&af_sub8=%2Findex%2Ffr%2Fline-pdf-Tours-4677-1074428-45401531&utm_source=line_pdf&utm_medium=organic&utm_term=Vaucanson%20(Tours-Nord)%20%E2%87%84%20Lyc%C3%A9e%20Jean%20Monnet%20(Jou%C3%A9-l%C3%A8s-Tours)) DE LA LIGNE

Vaucanson ♿

Marne (Plan B)

Coppée (Plan B)

Beffroi ♿

Trois Rivières (Plan B)

Christ Roi (Plan B)

Tranchée (Plan B)

Charles Barrier

Place Choiseul

Gare Vinci ♿ (Station 4 - Jardin Préfecture)

Jean Jaurès ♿ (Av. Grandmont)

Salengro ♿

Boisdenier ♿

Liberté (Plan B)

Charcot ♿ (Plan B)

Verdun (Plan B)

Suzanne Valadon ♿

Fac 2 Lions ♿

L'Heure Tranquille

Pont Volant (Plan B)

# **Horaires de la ligne B de bus**

Horaires de l'Itinéraire Lycée Jean Monnet ♿ (Itinéraire Prioritaire):

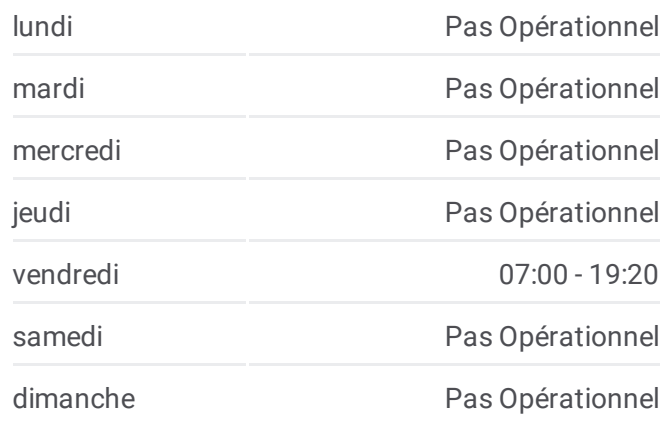

#### **Informations de la ligne B de bus**

**Direction:** Lycée Jean Monnet ♿ (Itinéraire Prioritaire) **Arrêts:** 26 **Durée du Trajet:** 40 min **Récapitulatif de la ligne:**

- La Grange (Plan B)
- Joué Hôtel De Ville ♿

Rotière ♿

Lavoisier ♿

Coubertin (Plan B)

Lycée Jean Monnet ♿

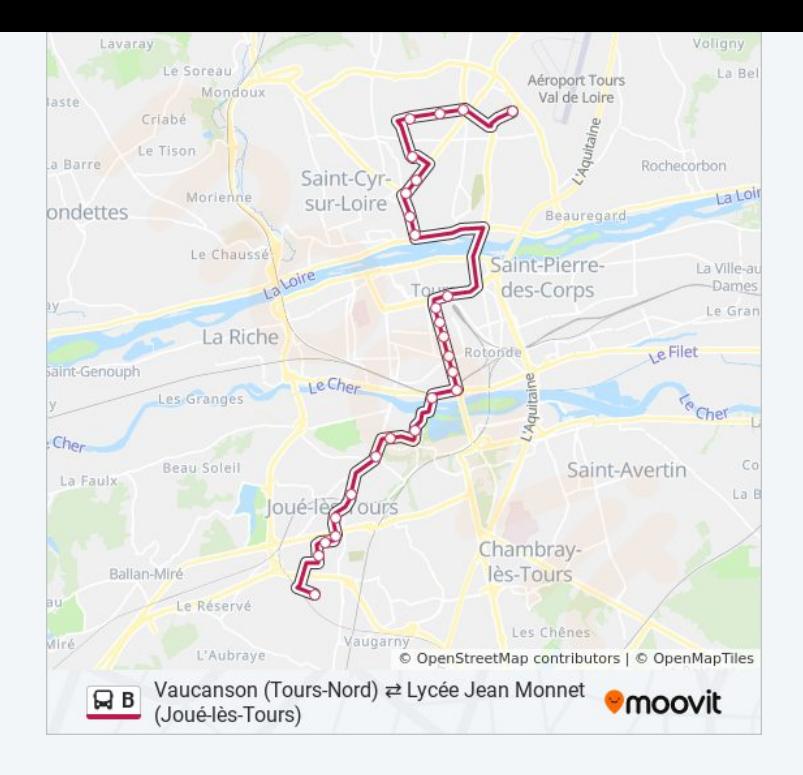

## **Direction: Vaucanson ♿ (Itinéraire Prioritaire)**

### 27 arrêts VOIR LES [HORAIRES](https://moovitapp.com/tours-4677/lines/B/45401531/5428756/fr?ref=2&poiType=line&customerId=4908&af_sub8=%2Findex%2Ffr%2Fline-pdf-Tours-4677-1074428-45401531&utm_source=line_pdf&utm_medium=organic&utm_term=Vaucanson%20(Tours-Nord)%20%E2%87%84%20Lyc%C3%A9e%20Jean%20Monnet%20(Jou%C3%A9-l%C3%A8s-Tours)) DE LA LIGNE

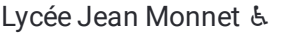

Coubertin (Plan B)

Lavoisier ♿

Rotière ♿

Joué Hôtel De Ville ♿

La Grange (Plan B)

Pont Volant ♿ (Plan B)

L'Heure Tranquille (Plan B)

Fac 2 Lions ♿

Suzanne Valadon ♿

Verdun (Plan B)

Charcot ♿ (Plan B)

Liberté (Plan B)

Boisdenier ♿

Salengro ♿

Jean Jaurès ♿ (Av. Grandmont)

Gare Vinci ♿ (Station 3 - Parvis)

Place Choiseul

Charles Barrier

Tranchée

Christ Roi

Trois Rivières (Plan B)

Beffroi ♿

Coppée (Plan B)

Marne ♿

Astronautes (Arrêt Provisoire)

Vaucanson ♿

#### **Horaires de la ligne B de bus**

Horaires de l'Itinéraire Vaucanson ♿ (Itinéraire Prioritaire):

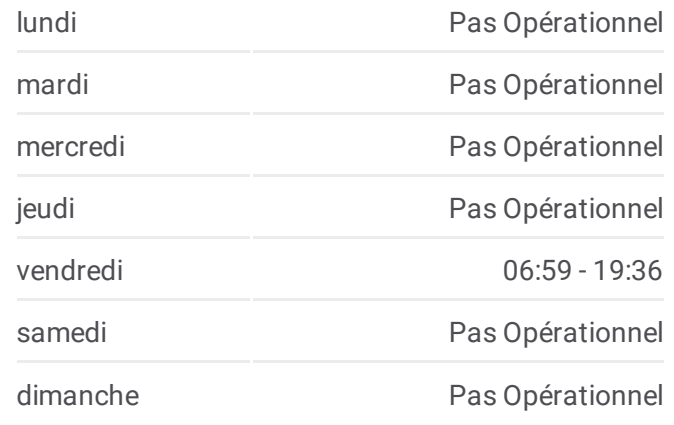

**Informations de la ligne B de bus Direction:** Vaucanson ♿ (Itinéraire Prioritaire) **Arrêts:** 27 **Durée du Trajet:** 41 min **Récapitulatif de la ligne:**

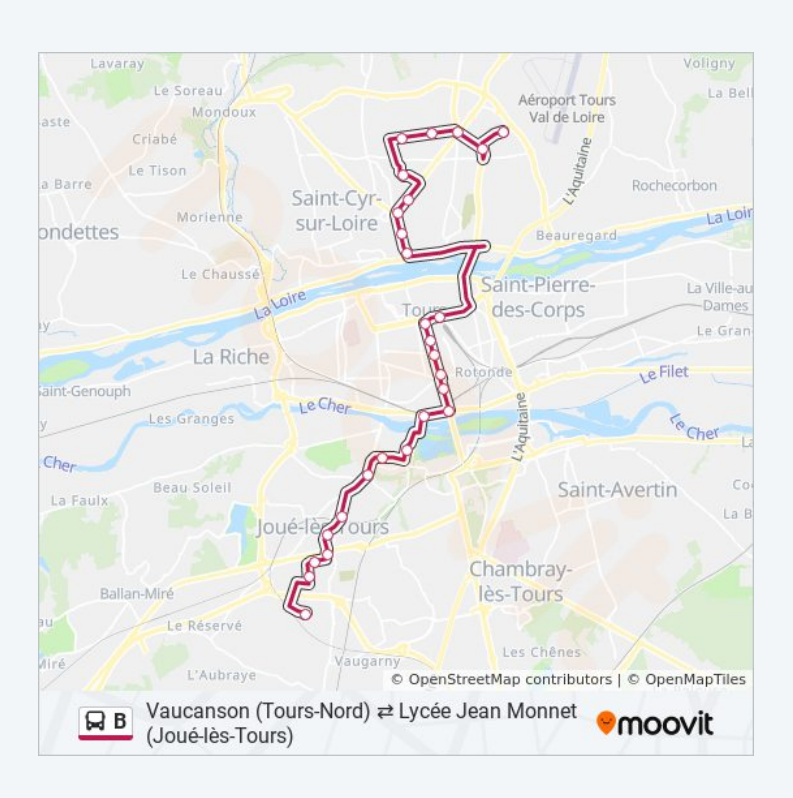

Les horaires et trajets sur une carte de la ligne B de bus sont disponibles dans un fichier PDF hors-ligne sur moovitapp.com. Utilisez le Appli [Moovit](https://moovitapp.com/tours-4677/lines/B/45401531/5428758/fr?ref=2&poiType=line&customerId=4908&af_sub8=%2Findex%2Ffr%2Fline-pdf-Tours-4677-1074428-45401531&utm_source=line_pdf&utm_medium=organic&utm_term=Vaucanson%20(Tours-Nord)%20%E2%87%84%20Lyc%C3%A9e%20Jean%20Monnet%20(Jou%C3%A9-l%C3%A8s-Tours)) pour voir les horaires de bus, train ou métro en temps réel, ainsi que les instructions étape par étape pour tous les transports publics à Tours.

<u>A [propos](https://moovit.com/fr/about-us-fr/?utm_source=line_pdf&utm_medium=organic&utm_term=Vaucanson%20(Tours-Nord)%20%E2%87%84%20Lyc%C3%A9e%20Jean%20Monnet%20(Jou%C3%A9-l%C3%A8s-Tours)) de Moovit • [Solutions](https://moovit.com/fr/maas-solutions-fr/?utm_source=line_pdf&utm_medium=organic&utm_term=Vaucanson%20(Tours-Nord)%20%E2%87%84%20Lyc%C3%A9e%20Jean%20Monnet%20(Jou%C3%A9-l%C3%A8s-Tours)) MaaS • Pays [disponibles](https://moovitapp.com/index/fr/transport_en_commun-countries?utm_source=line_pdf&utm_medium=organic&utm_term=Vaucanson%20(Tours-Nord)%20%E2%87%84%20Lyc%C3%A9e%20Jean%20Monnet%20(Jou%C3%A9-l%C3%A8s-Tours)) </u> [Communauté](https://editor.moovitapp.com/web/community?campaign=line_pdf&utm_source=line_pdf&utm_medium=organic&utm_term=Vaucanson%20(Tours-Nord)%20%E2%87%84%20Lyc%C3%A9e%20Jean%20Monnet%20(Jou%C3%A9-l%C3%A8s-Tours)&lang=fr) Moovit

© 2022 Moovit - Tous droits réservés

**Consultez les horaires d'arrivée en direct**

Telecharger dans<br>
I'App Store Google Play  $\Box$  Web App